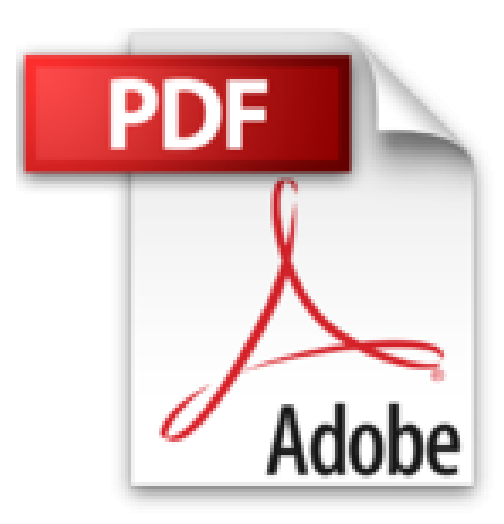

# **Windows Vista 3e Pour les nuls**

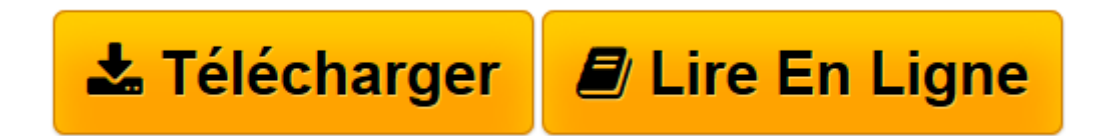

[Click here](http://bookspofr.club/fr/read.php?id=2754010815&src=fbs) if your download doesn"t start automatically

# **Windows Vista 3e Pour les nuls**

Andy RATHBONE

## **Windows Vista 3e Pour les nuls** Andy RATHBONE

LES ELEMENTS DE WINDOWS VISTA QUE VOUS ETES CENSE DEJA CONNAITRE. Mais qu'est Windows Vista ?. Le Bureau, le menu Démarrer et autres mystères de Vista. Tout sur les fenêtres : une ouverture sur Vista. Fichiers, dossiers, disquettes, CD. TRAVAILLER AVEC LES PROGRAMMES ET LES FICHIERS. Programmes et documents. Vite perdu, plus vite retrouvé. Faire bonne impression. SE CONNECTER A L'INTERNET. Surfer sur le Web. Envoyer et recevoir du courrier électronique. L'informatique sûre. PERSONNALISER VISTA ET LE METTRE A JOUR. Personnaliser Windows Vista avec le Panneau de configuration. Eviter que Vista plante. Partager l'ordinateur en famille. Relier des ordinateurs en réseau. MUSIQUE, FILMS ET SOUVENIRS. Ecouter et copier de la musique avec le Lecteur Windows Media. Photos et films. A L'AIDE !. Rien que des misères. Des messages étranges et inattendus. Migrer d'un ancien ordinateur vers un nouveau. De l'aide sur le système d'Aide de Vista. LES DIX COMMANDEMENTS. Dix points que vous détesterez (et comment les corriger). Dix trucs pour les ordinateurs portables

**[Télécharger](http://bookspofr.club/fr/read.php?id=2754010815&src=fbs)** [Windows Vista 3e Pour les nuls ...pdf](http://bookspofr.club/fr/read.php?id=2754010815&src=fbs)

**[Lire en ligne](http://bookspofr.club/fr/read.php?id=2754010815&src=fbs)** [Windows Vista 3e Pour les nuls ...pdf](http://bookspofr.club/fr/read.php?id=2754010815&src=fbs)

#### **Téléchargez et lisez en ligne Windows Vista 3e Pour les nuls Andy RATHBONE**

496 pages

Présentation de l'éditeur

Encore plus beau, stable et puissant que que Windows XP, Windows Vista est le nouveau système d'exploitation de Microsoft. Ce livre permettra aux nouveaux venus dans le monde de Windows comme à ceux qui connaissent déjà Windows XP de se familiariser rapidement avec les nouvelles habitudes imposées par la superbe mais néanmoins déroutante interface de vista : Aero. Avec Windows Vista pour les Nuls, vous disposerez de tous les atouts pour maîtriser les multiples outils contenus dans cette nouvelle version de Windows.

#### **Au programme :**

Windows Vista ou le cerveau de votre PC

Petit guide sur l'usage des boutons, boîtes, dossiers, fichiers et autres objets de Windows

Déplacer, ouvrir, fermer les fenêtres, rechercher fichiers et dossiers, ou autres ordinateurs connectés en réseau

Adapter Windows Vista à ses besoins avec le Panneau de configuration

Premiers pas sur Internet

Le courrier électronique

Dépanner le PC quand Vista fait des siennes

Ce livre est entièrement mis à jour sur la dernière version de Vista SP1

Biographie de l'auteur

Andy Rathbone est l'auteur phare de la collection "Pour les Nuls" avec *Windows 7 pour les Nuls*, le livre d'informatique le plus vendu en France depuis sa publication. Il travaille sur Windows depuis la version 1 sortie en 1985 et écrit dans la collection Pour les Nuls depuis la sortie de la version 3.0 de Windows en 1990. Il a vendu à travers le monde plusieurs millions de livres sur Windows et est considéré à juste titre comme le gourou du plus beau Bébé de Redmond (siège de Microsoft), Windows.

Download and Read Online Windows Vista 3e Pour les nuls Andy RATHBONE #EC023KO6WSR

Lire Windows Vista 3e Pour les nuls par Andy RATHBONE pour ebook en ligneWindows Vista 3e Pour les nuls par Andy RATHBONE Téléchargement gratuit de PDF, livres audio, livres à lire, bons livres à lire, livres bon marché, bons livres, livres en ligne, livres en ligne, revues de livres epub, lecture de livres en ligne, livres à lire en ligne, bibliothèque en ligne, bons livres à lire, PDF Les meilleurs livres à lire, les meilleurs livres pour lire les livres Windows Vista 3e Pour les nuls par Andy RATHBONE à lire en ligne.Online Windows Vista 3e Pour les nuls par Andy RATHBONE ebook Téléchargement PDFWindows Vista 3e Pour les nuls par Andy RATHBONE DocWindows Vista 3e Pour les nuls par Andy RATHBONE MobipocketWindows Vista 3e Pour les nuls par Andy RATHBONE EPub

### **EC023KO6WSREC023KO6WSREC023KO6WSR**